# Study Paper Sap Plant Maintanance

Shubham Pund Department of computer Application Shri Ramdeobaba College of Engineering and Management, Nagpur

**Abstract:- SAP Plant Maintenance (SAP PM) is a software that manages all maintenance activities in an organization. Plant Maintenance module consists of key activities to include inspection, notifications and preventive maintenance, repairs, and other measures to maintain an ideal technical system.**

# **I. INTRODUCTION**

As part of consulting work in maintenance management optimisation, the authors had been involved in the implementation, use, review and upgrading of the SAP PM module for various companies in the defence-, oil and gas-, mining-, and manufacturing industries in Australia and South Africa, for more than 10 years. During this time, the following were identified as five of the most common areas in which problems develop which hamper effective and efficient use of the SAP PM system:

- Maintenance Work Flow Processes;
- Work Centre Structures;
- Work Prioritisation;
- Damage and Cause Codes;
- Master Data Maintenance.

The main issues to look out for in each of these areas are discussed in this paper, as well as some remedies to improve maintenance management based on the SAP PM module. Potential problems to look out for when implementing the proposed remedies are also pointed out. This paper is not intended as a cure-all or a silver bullet to slay all SAP PM related problems, but it is intended to assist maintenance managers and reliability engineers to better understand how and why things can go wrong with their SAP PM systems, and where to start looking for solutions to alleviate these problems.

#### *A. SAP Work Manager*

Work manager enables specific details such as asset, customer, or transaction histories and other critical information to be delivered to employees using mobile devices including smart phones, tablets or laptop computers. In turn, data is uploaded to an SAP system to generate follow-up work orders, status reports, customer invoices, charge backs and more.

# *B. Workorder*

Work Manager manages work orders by extending SAP ERP functionality through the following actions:

Displaying work orders and their details, Editing work orders and their details. Creating work orders and their details. The work manager client is the component that you will work with. The client runs on the mobile device used to track your work. When new measurements are entered into the work manager client, the client saves this information on the mobile device. A transmit must be performed to update the sap database with the new information. Transmit is a connection between the mobile device and a component of work manager called the server. Increasing productivity by eliminating paperwork and reducing foot traffic.

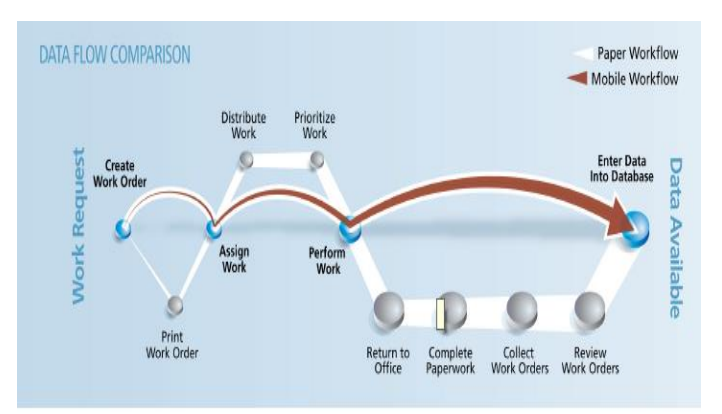

Fig 1:- Workorder Architecture

### **II. INSTALLATION AND RUNNING THE APPLICATION**

The procedure for installation of Syclo is fairly simple and straight forward. The Agentry Mobile Platform makes it simple and cost-effective to deploy and manage

multiple SMART Mobile Suite products.

Install the SMART Mobile Suite Administration Component, SMART Server for the application, Agentry Editor, Agentry Test Environment to use during testing of modifications to the mobile application and Install the SMART Client for the mobile application to sample devices that represent the device type(s) for the implementation.

# **III. SOFTWARE SPECIFICATIONS**

In order to build the application various tools and software were used. The application is built and tested on a I phone platform .Syclo latest version 6.3

# **IV. ABOUT THE APPLICATION**

The Work Manager client is the component that you will work with. The client runs on the mobile device used to track your work. All features described in this manual are performed on the Work Manager client.

When new measurements are entered into the Work Manager client, the client saves this information on the mobile device. A transmit must be performed to update the SAP database with the new information. A transmit is a connection

between the mobile device and a component of Work Manager called the server. The server will connect to the Work Manager database and update it with the new information entered on the mobile device. The server will also download any new information from the SAP ERP database and pass it back to your mobile device.

When the Work Manager client and server connect, the client will send the server any changes you have made. The server will then update these changes to the SAP ERP application. The Work Manager server will also retrieve any new information related to your work. This includes new work order lists, locations, equipment, and points since the last time you performed a transmit. After the server captures this information from the SAP ERP database, it sends it to the Work Manager client, where you will see it displayed.

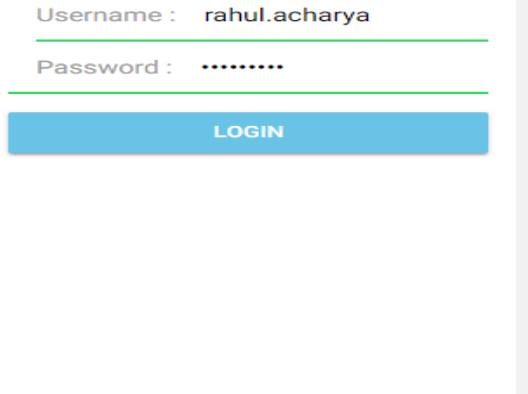

functionality to push notification to a mobile device .it is used for display and edit notification detail, create and edit existing notification, delete existing notification.

#### **V. CONCLUSION**

We will add function location to help us to determine which machine install to particular location and add the timesheet of the day which will help us to do the work of the day.

### **VI. FUTURE RECOMMENDATIONS**

Mobility is a key focus for SAP and the future of Syclo acquired products under a SAP Mobile Platform is positive. The truly great thing about SAP is the investment they make on‐going product development. SAP recognize that improvements, particularly around the UIX and solution consolidation, are necessary and are actively working to address these

### **REFERENCES**

[1] SAP Website Documentation https://www.tutorialspoint.com/sap/index.htm

[2[\] https://www.sap.com/index.html](https://www.sap.com/index.html)

Fig 2:- Login Page of the application

Data security is maintained for the credentials as it comes from the SAP is validated whenever the user enters his username and password and then the user is given the access to the application.

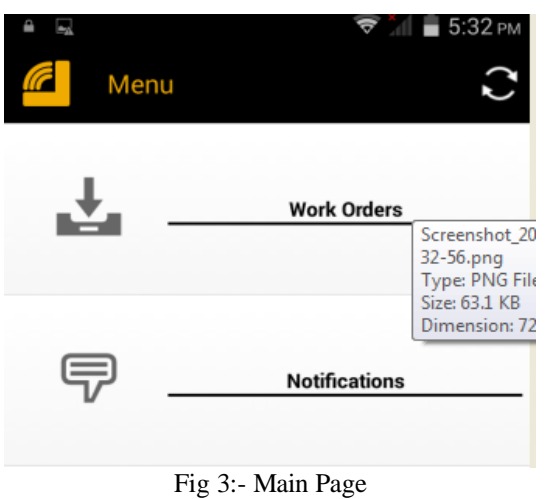

Above screen of the application lists the Workorder and Notification. Workmanager is used for displaying the work orders and their details and editing the work order and creating and discard the work order. Notification is used for